# Topic 32 - Polymorphism

#### Clicker 1

• What is output by the following code? Critter  $c1$  = new Hippo(7); System.out.print(c1.toString());

- A. 7
- B. ?
- C. null
- D. No output due to a syntax error
- E. No output due to a runtime error

#### Polymorphism

- **polymorphism**: Ability for the same method to be called with different types of objects and behave differently with each.
	- System.out.println can print any type of object.
		- Each one displays in its own way on the console.
	- CritterMain can interact with any type of critter.
		- Each one moves, fights, etc. in its own way.

## Coding with polymorphism

 **A variable of type** *T* **can refer to an object of type T** *and* **any descendants of** *T***.**

**Critter c1** =  $new$   $Hippo(7)$ ;

- You can call any methods from the Critter class on c1.
- When a method is called on  $c1$ , it behaves as a Hippo.
	- System.out.println(**c1.getColor**); **// GRAY**
	- System.out.println(**c1.toString()**); **// 7**

#### Polymorphism and parameters

#### You can pass any subtype of a parameter's type.

```
5
public class CriiterMain {
    public static void main(String[] args) {
        Hippo henry = new Hippo(7);
        Bird angry = new Bird();
        printInfo(henry);
        printInfo(angry);
    }
    public static void printInfo(Critter crit) {
      System.out.println(" eat?: " + crit.eat());
      System.out.println(" fight: " + crit.fight("?"));
      System.out.println(" move: " + crit.getMove());
      System.out.println();
    }
}
OUTPUT???
```
#### Polymorphism and arrays

Arrays of superclass types can store any subtype as elements.

```
public class CritterMain2 {
   public static void main(String[] args) {
        Critter[] crits = { new Bird(), new Vulture(), 
                         new Hippo(7), new Ant(true) };
        for (Critter crit : crits) {
            System.out.println(" color: " + crit.getColor());
            System.out.println(" move: " + crit.getMove());
            System.out.println();
        }
    }
}
```
Output:

## A polymorphism problem

```
public class Foo {
  public void method1() {
    System.out.println("foo 1");
  }
  public void method2() {
    System.out.println("foo 2");
  }
  public String toString() {
    return "foo";
  }
}
public class Bar extends Foo {
  public void method2() {
    System.out.println("bar 2");
  }
}
```

```
public class Baz extends Foo {
  public void method1() {
    System.out.println("baz 1");
  }
  public String toString() {
    return "baz";
  }
}
public class Mumble extends Baz {
  public void method2() {
   System.out.println("mumble 2");
  }
}
```
## A polymorphism problem

#### • What would be the output of the following client code?

```
Foo[] foos = {new Baz(), new Bar(), new Mumble(), new Foo() };
for (int i = 0; i < foos.length; i++) {
    System.out.println(foos[i]);
    foos[i].method1();
    foos[i].method2();
```
System.out.println();

}

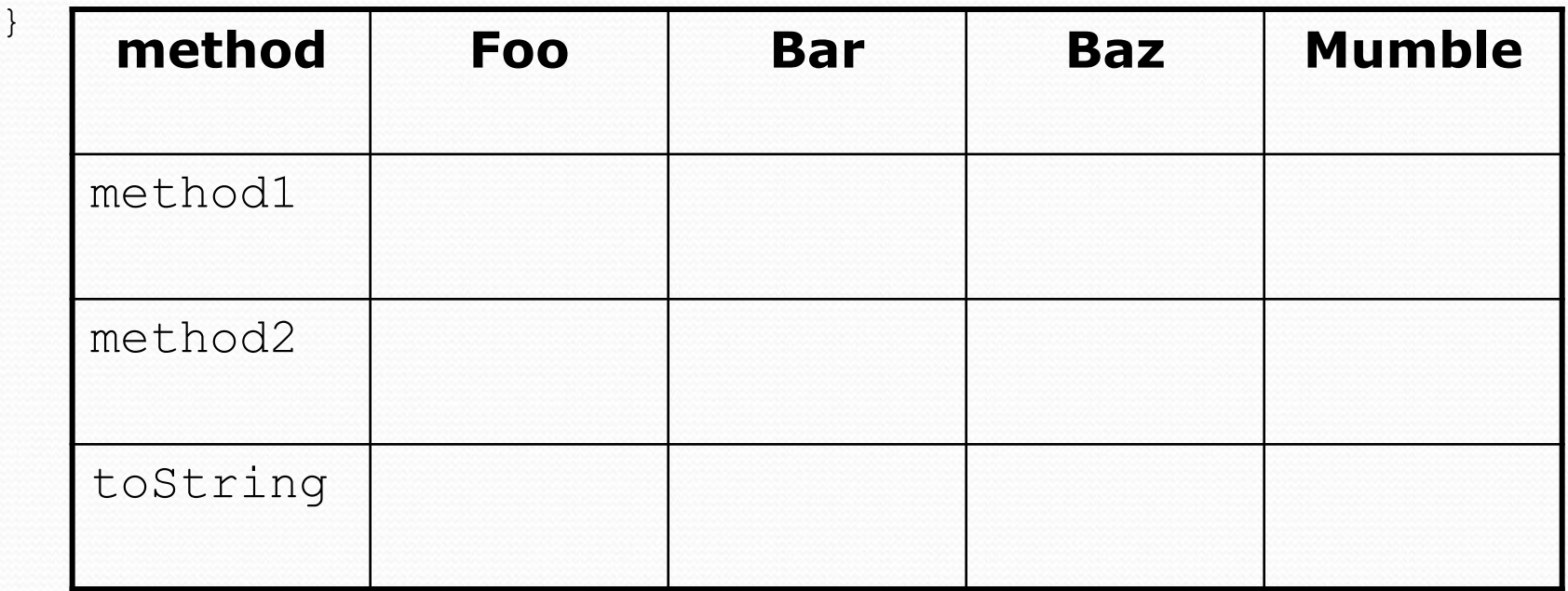

#### Diagramming the classes

- Add classes from top (superclass) to bottom (subclass).
- Include all inherited methods.

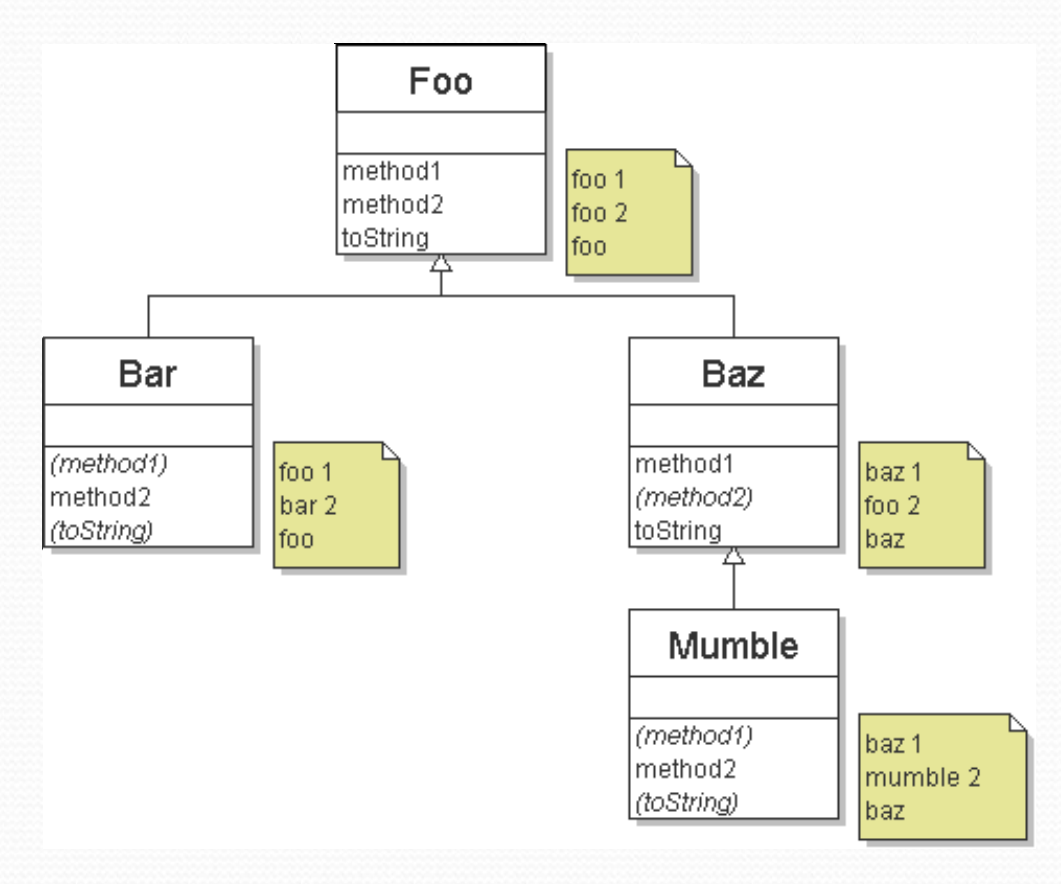

### Finding output with tables

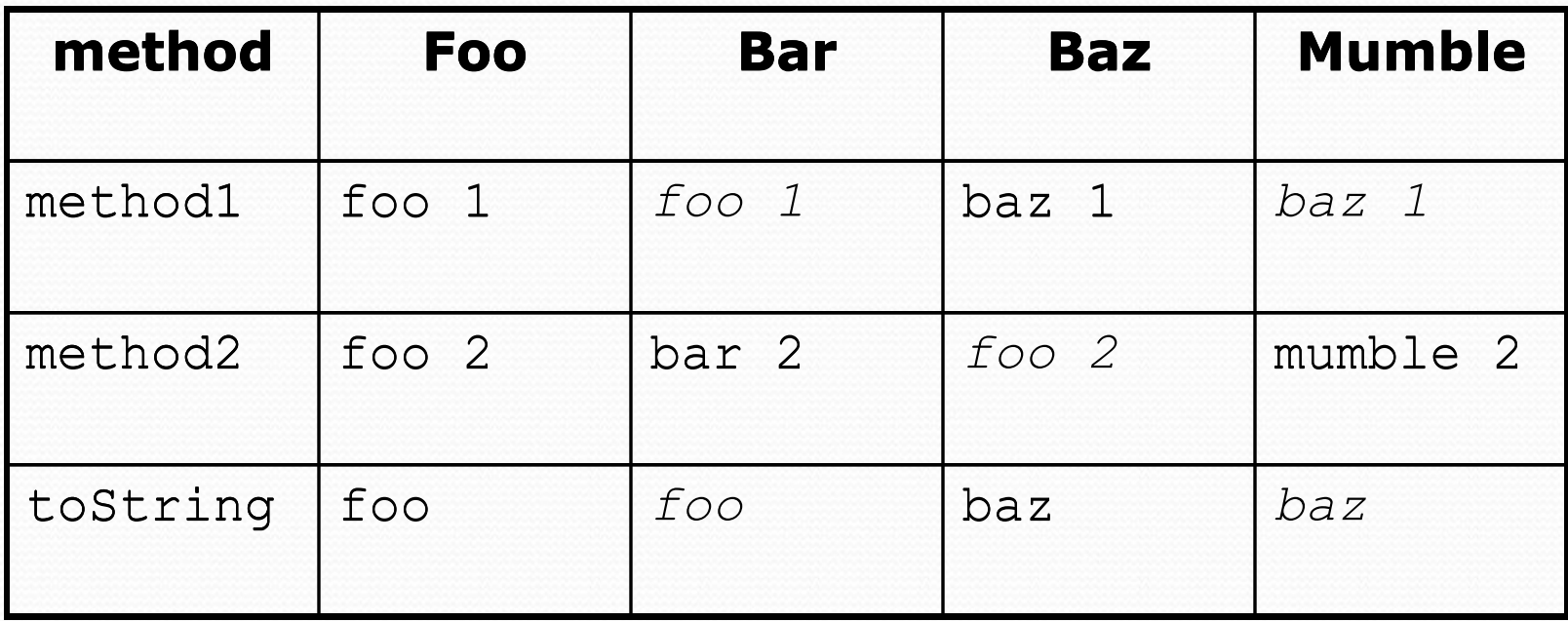

#### Polymorphism answer

```
Foo[] foos = {new Baz(), new Bar(), new Mumble(), new Foo()};
for (int i = 0; i < foos.length; i++) {
    System.out.println(foos[i]);
    foos[i].method1();
    foos[i].method2();
    System.out.println();
}
```

```
Output:
```
baz baz 1 foo 2 foo foo 1 bar 2 baz baz 1 mumble 2 foo foo 1 foo 2

#### Another problem

- The order of the classes is jumbled up.
- The methods sometimes call other methods (tricky!).

```
public class Lamb extends Ham {
    public void b() {
        System.out.print("Lamb b ");
    }
}
public class Ham {
    public void a() {
        System.out.print("Ham a ");
        b();
    }
    public void b() {
        System.out.print("Ham b ");
    }
    public String toString() {
        return "Ham";
    }
}
```
#### Another problem 2

```
public class Spam extends Yam {
    public void b() {
        System.out.print("Spam b ");
    }
}
public class Yam extends Lamb {
    public void a() {
        System.out.print("Yam a ");
        super.a();
    }
    public String toString() {
        return "Yam";
    }
}
```
#### What would be the output of the following client code?

```
Ham[] food = {new Lamb(), new Ham(), new Spam(), new Yam()};
for (int i = 0; i < food.length; i++) {
   System.out.println(food[i]);
    food[i].a();
    System.out.println(); // to end the line of output
    food[i].b();
   System.out.println(); // to end the line of output
    System.out.println();
}
```
#### Class diagram

 $\!\!\!\!\!=$ 

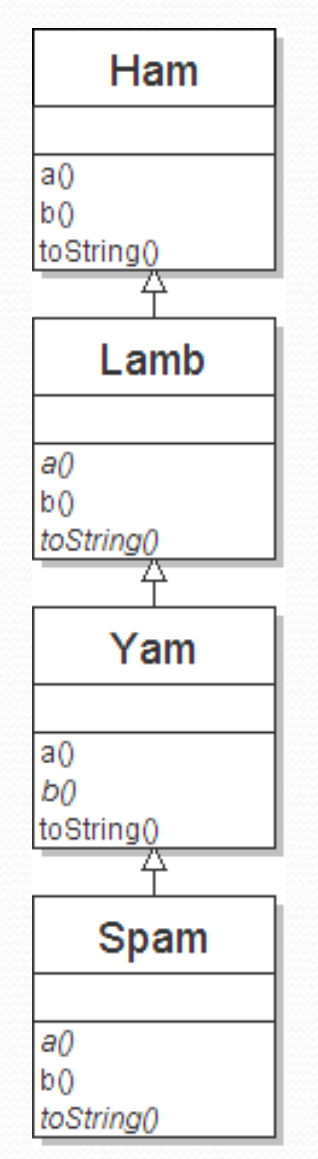

### Polymorphism at work

• Lamb inherits Ham's a. a calls b. But Lamb overrides b...

```
public class Ham {
    public void a() {
        System.out.print("Ham a ");
        b();
    }
    public void b() {
        System.out.print("Ham b ");
    }
    public String toString() {
        return "Ham";
    }
}
public class Lamb extends Ham {
    public void b() {
        System.out.print("Lamb b ");
    }
}
```
• Lamb's output from a: Ham a **Lamb b**

#### The table

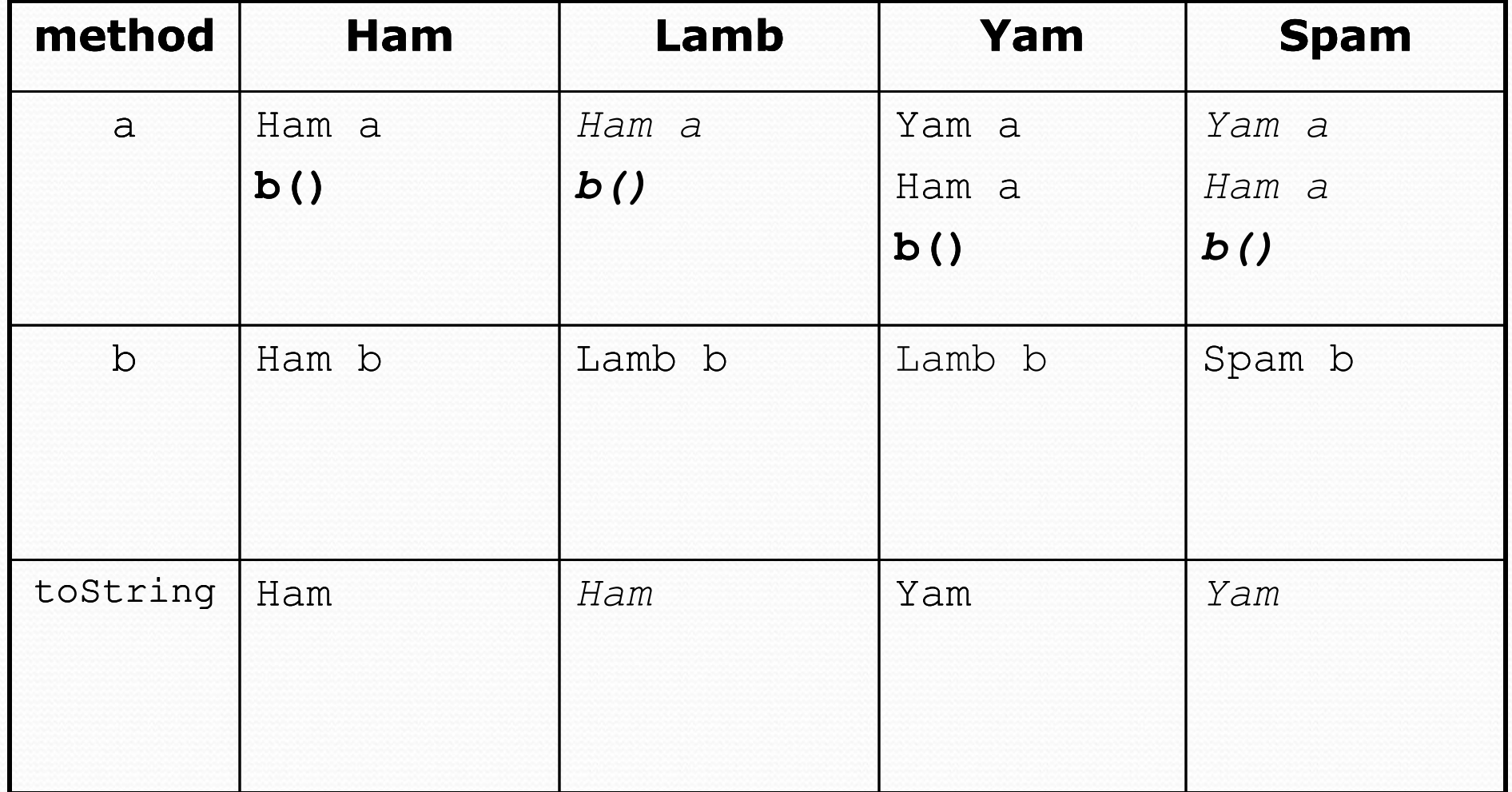

#### The answer

```
Ham[] food = {new Lamb(), new Ham(), new Spam(), new Yam()};
for (int i = 0; i < food.length; i++) {
    System.out.println(food[i]);
    food[i].a();food[i].b();
    System.out.println();
}
```

```
 Output:
```
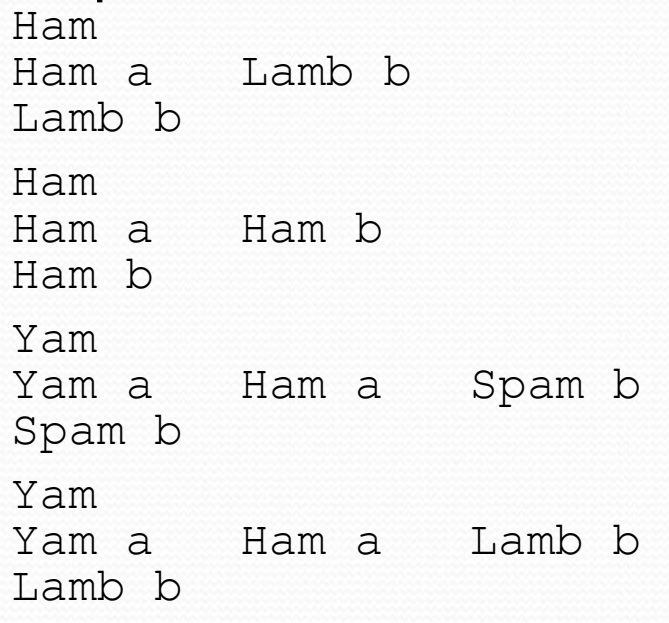

### Overriding Object's equals Method

- The Object class contains this method:
- public boolean equals(Object obj) { return this  $==$   $obj;$  } many classes override this method
- many students mistakenly *overload* the method
- many headaches when placing objects in data structures

### Overriding Object's equals Method

- overriding equals correctly follows a pattern
- So, it isn't that hard, if you follow the pattern
- Override equals for a Standard Playing Card
- Override equals for a Snake Critter
	- Demo array of Critter objects